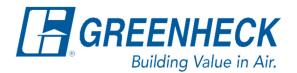

Phone: 715.359.6171 www.greenheck.com

## Frequently Asked Questions

## Why won't the controller accept a changed setpoint?

There are two main causes of the controller not accepting a changed setpoint.

- 1. The setpoint is being written to by a building management system (BMS) and therefore, may not be changed at the controller.
  - a. To change the setpoint at the controller, the point must first be released by the BMS.
  - b. Otherwise, the BMS is responsible for writing the new value that is desired.
- 2. The setpoint is not being written to by the BMS, but the setpoint was not saved after changing its value.
  - a. After changing the setpoint value, press the Enter button (yellow box in the image below) to move the cursor (red box in below images) to the top left of the screen.

| A | Temperature                                  |                   | ↑ |
|---|----------------------------------------------|-------------------|---|
| 0 | Temp SPT:                                    | <b>0</b> 72.07    | د |
| 5 | Supply Tempe<br>Reset Tar9et<br>based on cur | Temp              | ≁ |
| A | Temp SPT:                                    | Seteoint<br>72.0% | ↑ |
| 0 | Temp or L.                                   | 12.01             | 4 |
|   | Supply Tempe                                 |                   |   |